# natureresearch

Corresponding author(s): Evan E. Eichler

Last updated by author(s): May 14, 2020

# Reporting Summary

Nature Research wishes to improve the reproducibility of the work that we publish. This form provides structure for consistency and transparency in reporting. For further information on Nature Research policies, see Authors & Referees and the Editorial Policy Checklist.

#### **Statistics**

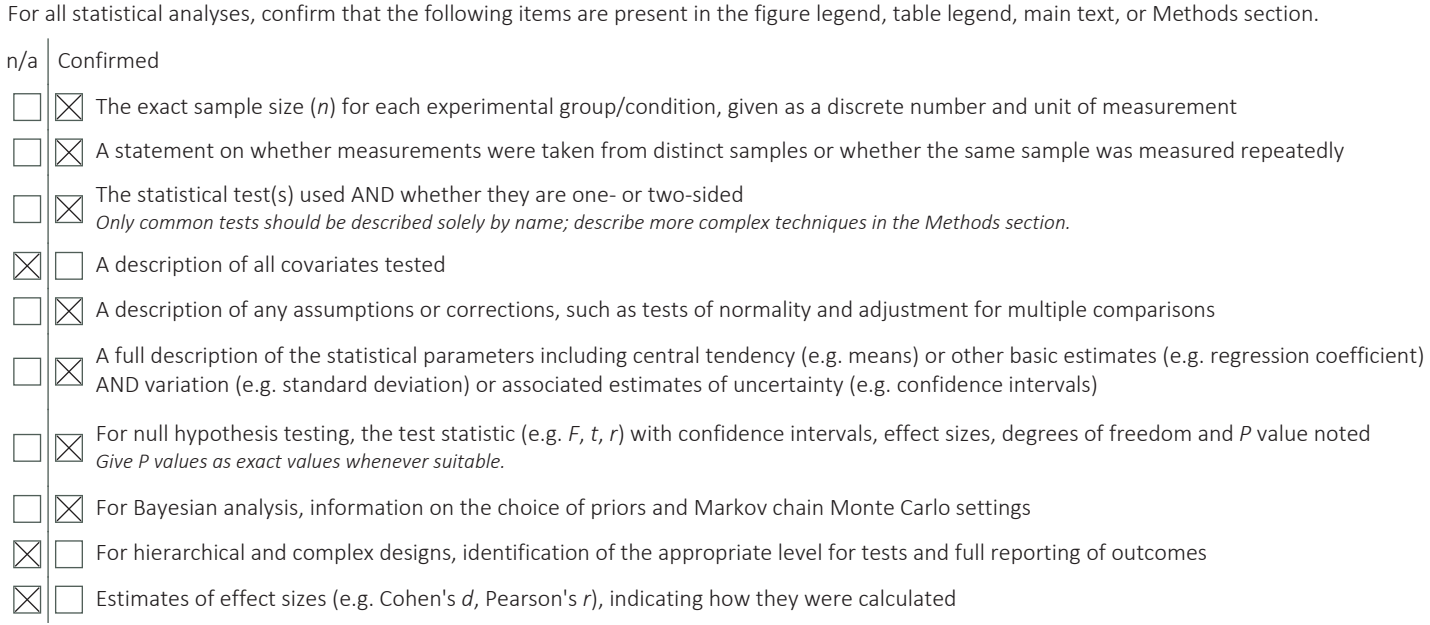

*Our web collection on statistics for biologists contains articles on many of the points above.*

#### Software and code

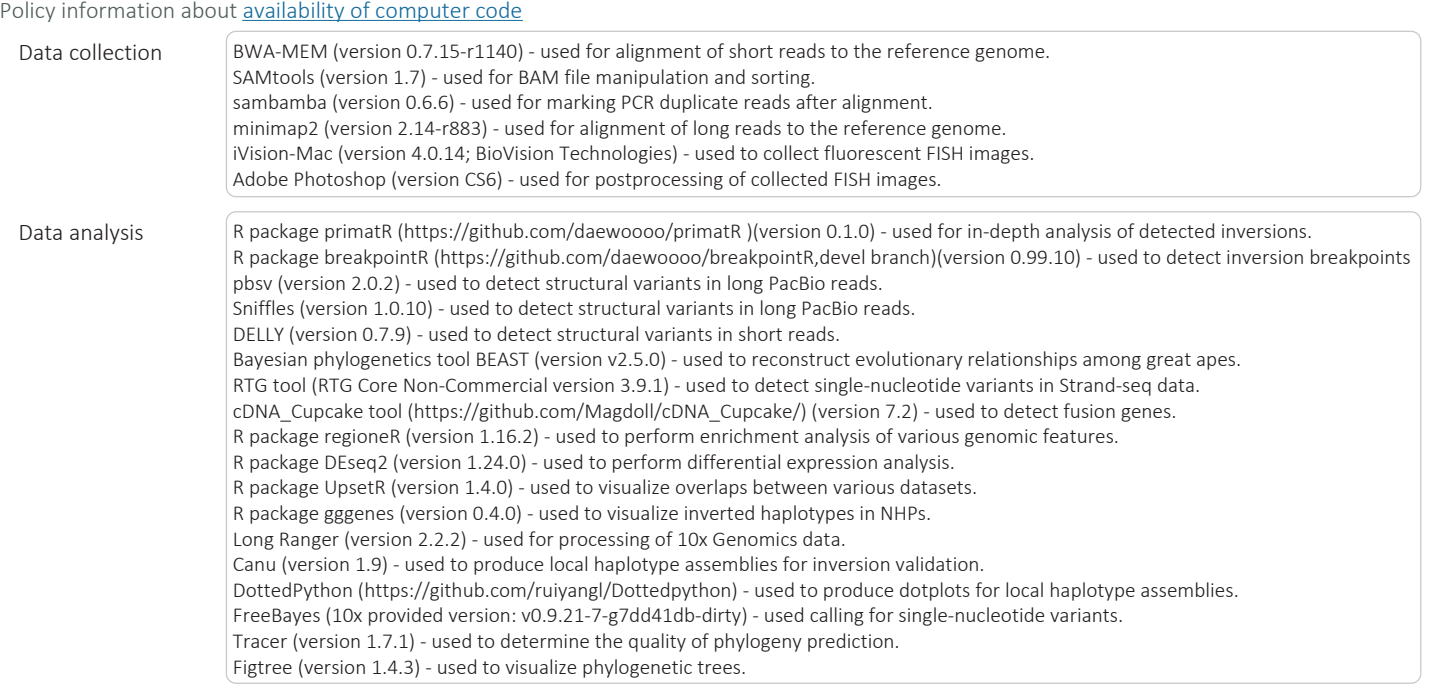

DensiTree (version 2.2.6) - used to visualize phylogenetic trees. minimap2 (version 2.17) - used to align SDA contigs to GRCh38. nucmer (version 3.1) - used for targeted alignment of SDA contigs against a reference sequence.

For manuscripts utilizing custom algorithms or software that are central to the research but not yet described in published literature, software must be made available to editors/reviewers. We strongly encourage code deposition in a community repository (e.g. GitHub). See the Nature Research guidelines for submitting code & software for further information.

#### Data

Policy information about availability of data

All manuscripts must include a data availability statement. This statement should provide the following information, where applicable:

- Accession codes, unique identifiers, or web links for publicly available datasets
- A list of figures that have associated raw data
- A description of any restrictions on data availability

Strand-seq data aligned to GRCh38 and ape-specific composite files are available at zenodo, DOI: 10.5281/zenodo.3818043

PacBio and Bionano datasets are reported in Supplementary Table 11 and 14.

Supplementary data: https://github.com/daewoooo/ApeInversion\_paper

PacBio and Bionano inversion callset: https://github.com/daewoooo/ApeInversion\_paper/Supplementary\_datasets

# Field-specific reporting

Please select the one below that is the best fit for your research. If you are not sure, read the appropriate sections before making your selection.

 $\boxtimes$  Life sciences  $\Box$  Behavioural & social sciences  $\Box$  Ecological, evolutionary & environmental sciences

For a reference copy of the document with all sections, see nature.com/documents/nr-reporting-summary-flat.pdf

# Life sciences study design

All studies must disclose on these points even when the disclosure is negative.

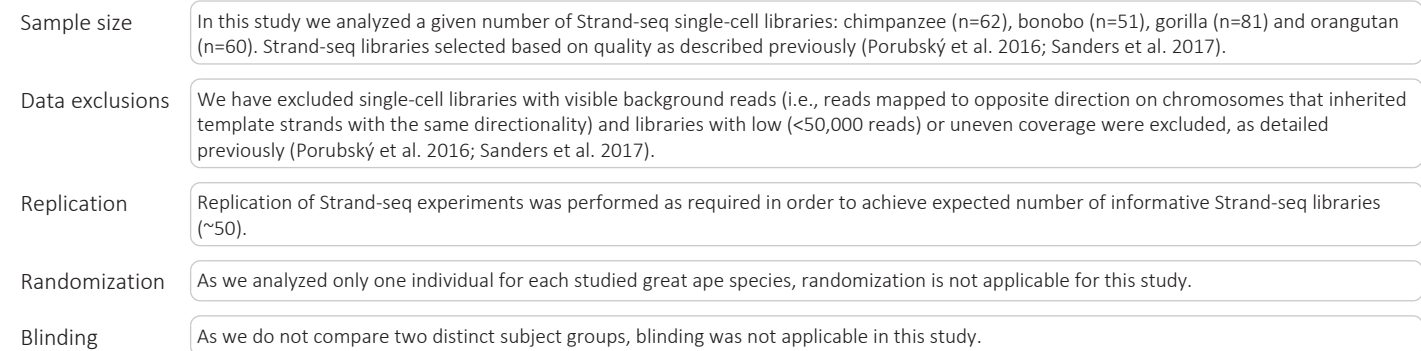

# Reporting for specific materials, systems and methods

We require information from authors about some types of materials, experimental systems and methods used in many studies. Here, indicate whether each material, system or method listed is relevant to your study. If you are not sure if a list item applies to your research, read the appropriate section before selecting a response.

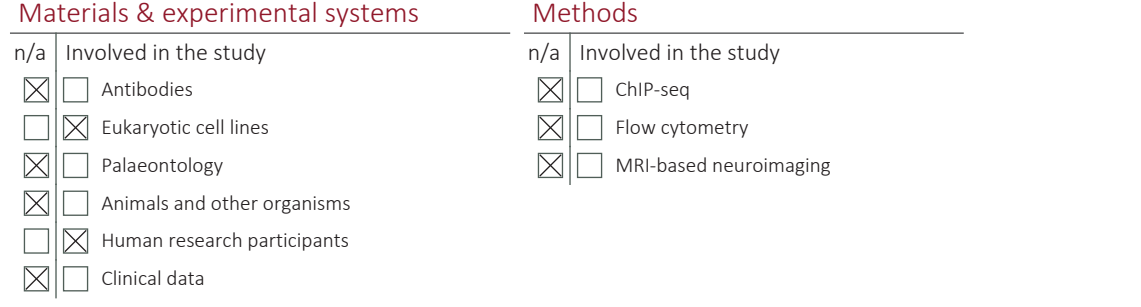

#### Eukaryotic cell lines

Policy information about cell lines

Cell line source(s) All cell lines used in the study were previously generated EBV-immortalized B-cell lymphoblastoid cell lines. The chimpanzee

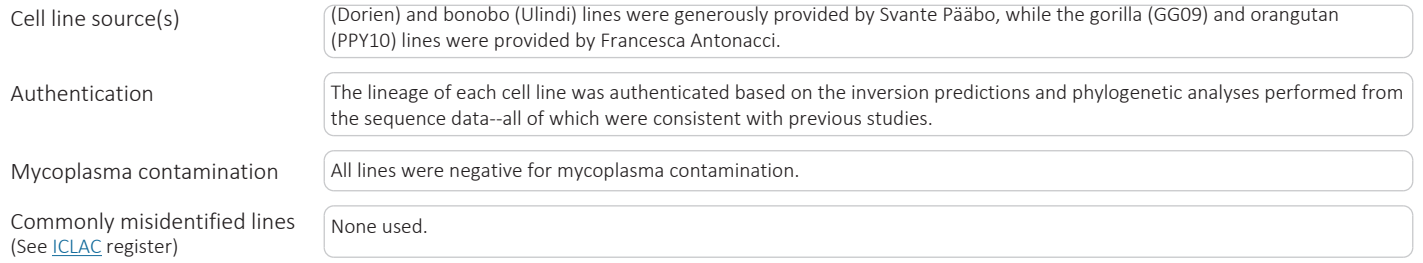

### Human research participants

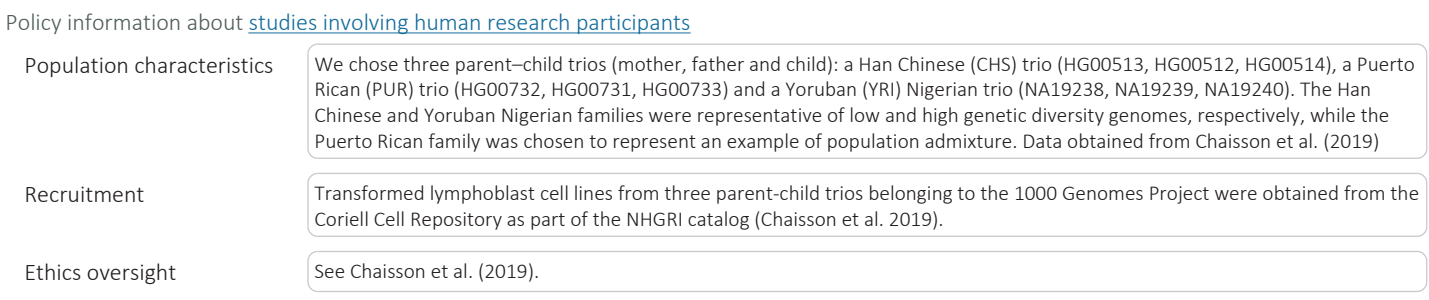

Note that full information on the approval of the study protocol must also be provided in the manuscript.